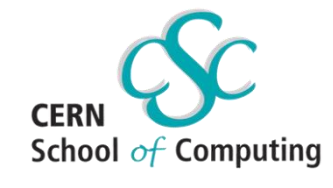

# **A Scientist's Guide to FPGAs**

**iCSC 2019**

**Alexander Ruede (CERN/KIT-IPE)**

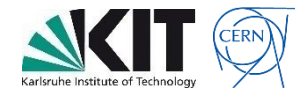

## **Content**

- **1. Introduction**
- **2. The Emergence of FPGAs**
- **3. Digital Design**
- **4. Anatomy of FPGAs**
- **5. Classical Design Flow**
- **6. CPU / GPU vs. FPGA**
- **7. Pros & Cons**
- **8. Applications**
- **9. Examples**
- **10. Getting Started**

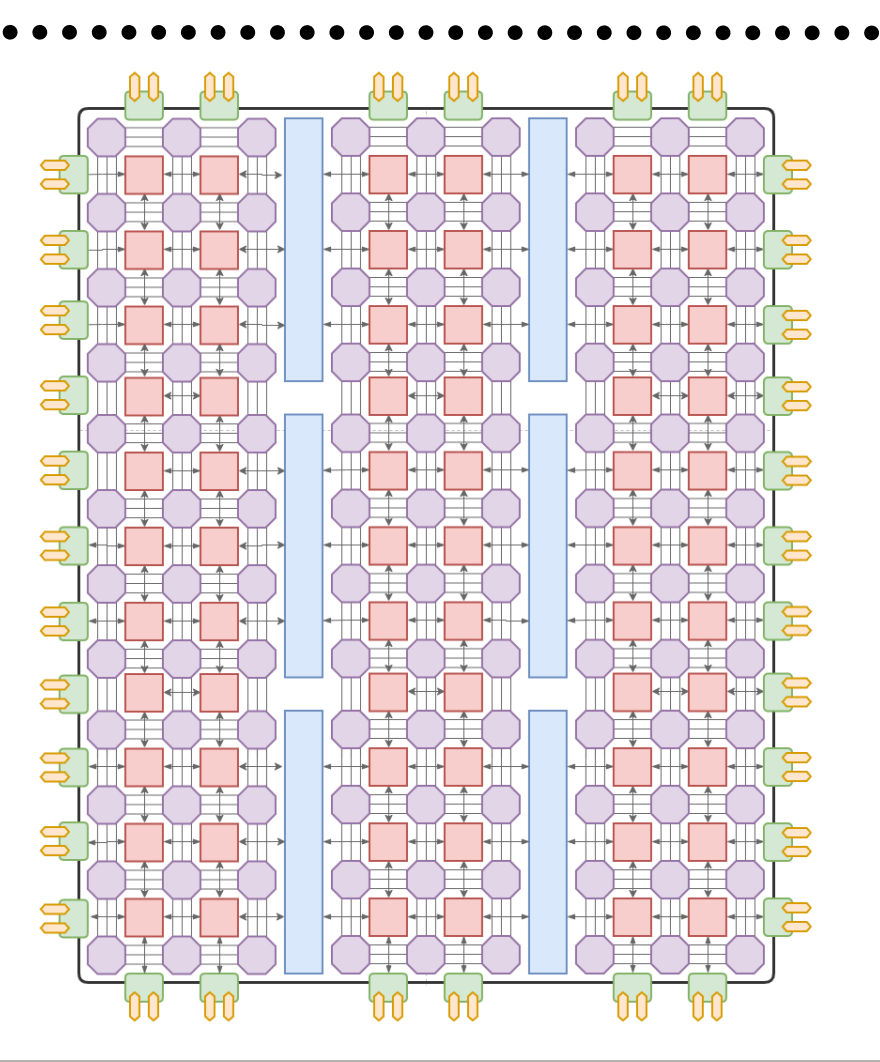

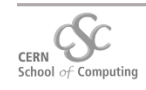

# **1. Introduction**

**FPGA:** Field-Programmable Gate Array

• Growing applications of FPGAs market popularity

- Well established in HEP experiments
- Finding the way into data centers
- Can be substitution for:
	- ASICs (traditionally)
	- Processors (recently)

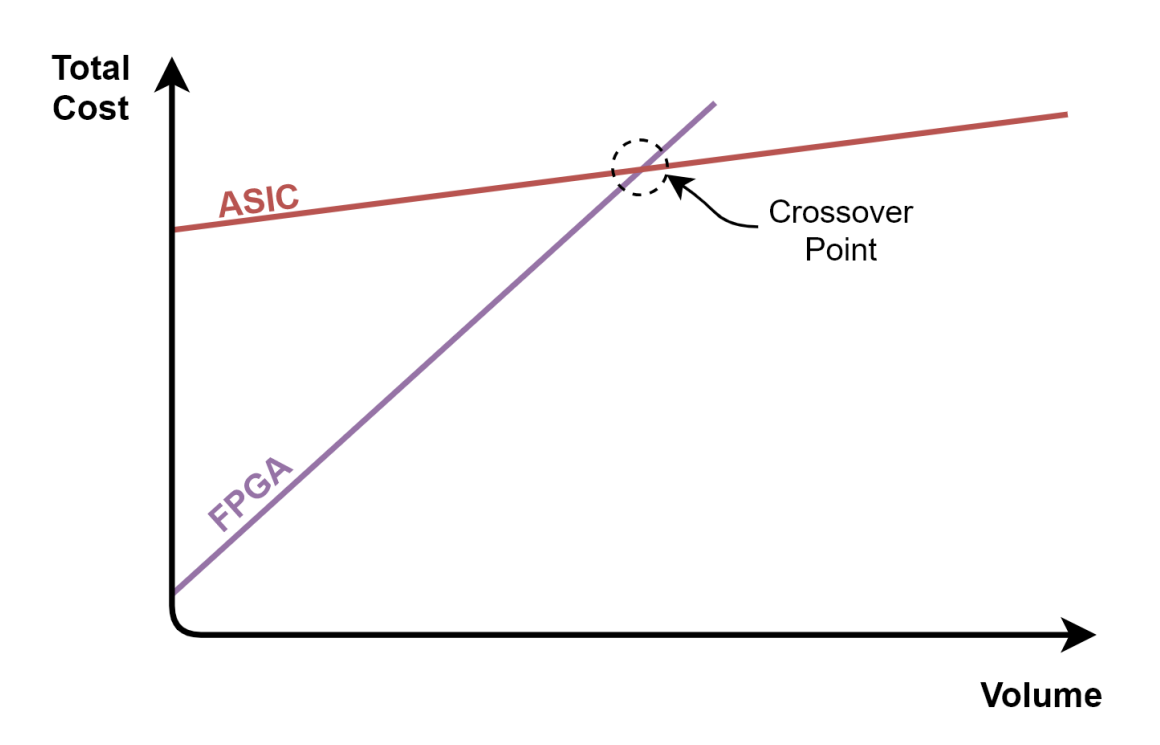

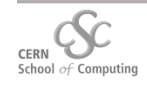

# **2. The Emergence of FPGAs**

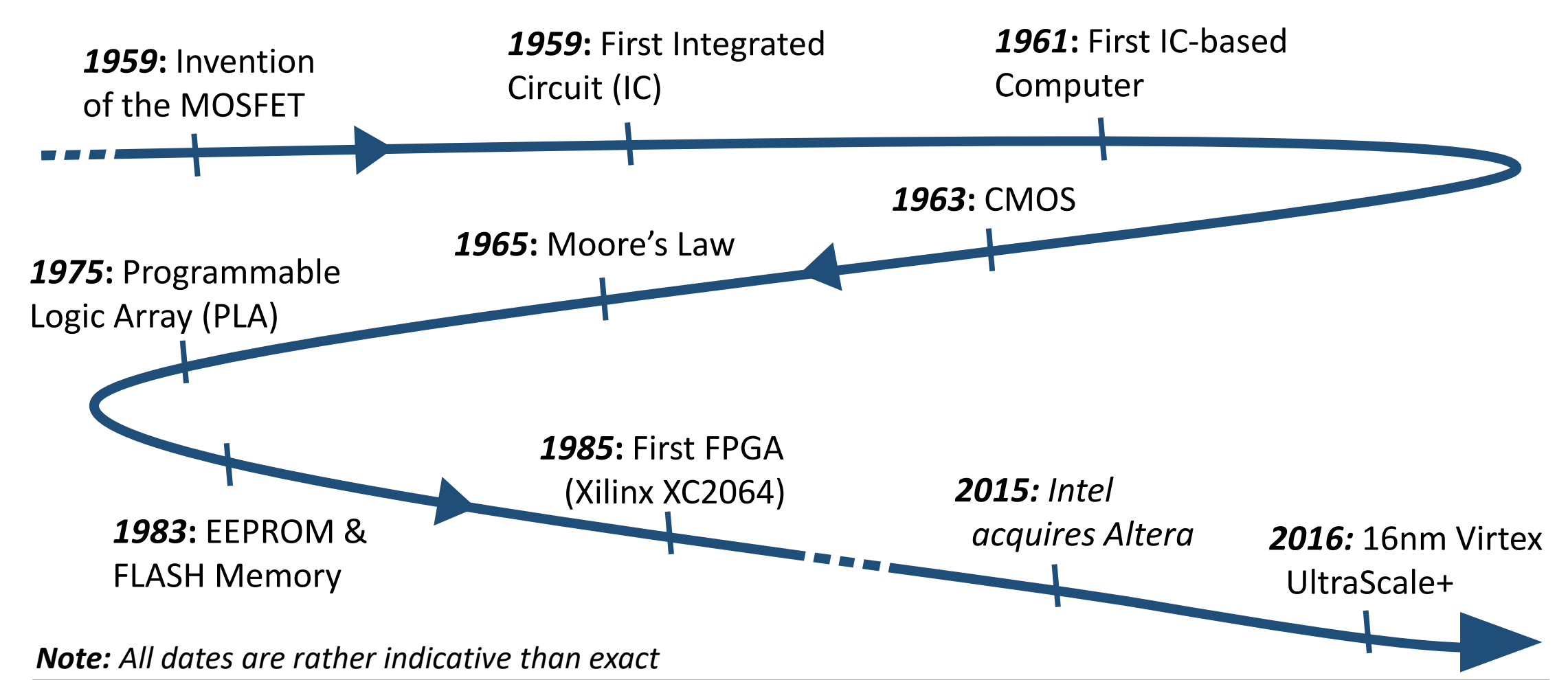

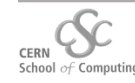

# **3. Digital Design**

## **Digital Logic**

- Digital information is processed and stored in *binary* form
- *Boolean algebra* and *truth tables* are used to express combinatorial logic circuits
- Basic logical function (AND, OR, etc.) are abstracted in *logical gates*
- Gates can efficiently be implemented in transistor circuits (e.g. CMOS)
- Every logical function can be implemented by using gates

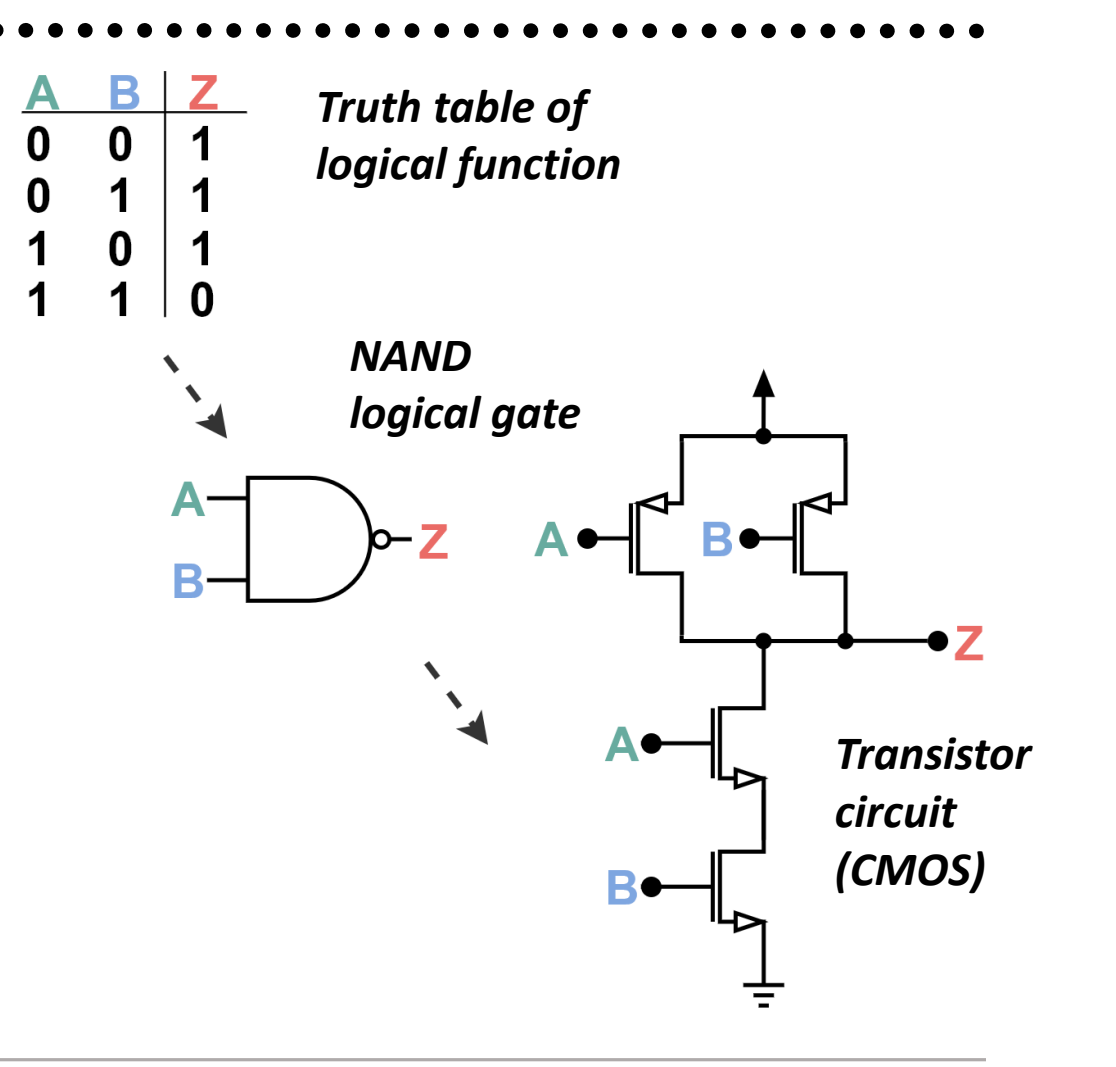

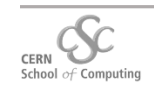

# **3. Digital Design**

#### **Digital Building Blocks and Processes**

There are two kinds of processes with different building blocks:

- **1. Combinatorial**
	- → "*Instant" state changes, e.g.:*
	- Classical gates (especially NAND & NOR)
	- Multiplexer (MUX)

### **2. Synchronous**

- → *"Clocked" state changes, e.g.:*
- Flip Flop (e.g. D-FF)
- FIFO (First-In First-Out)

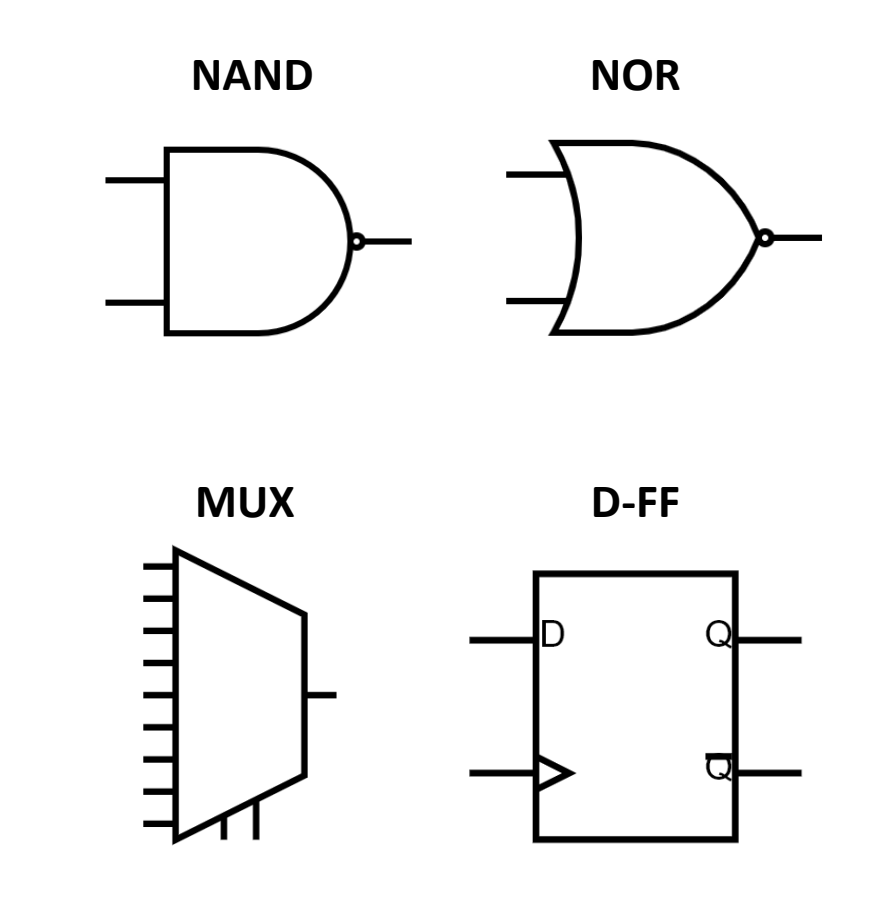

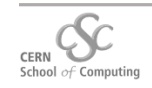

# **4. Anatomy of FPGAs**

#### **Architecture**

*Configurable logic blocks, interconnected by a switch matrix and surrounded by I/Os.*

- CLB: Configurable Logic Block
- IOB: Input-Output Block
- PIC: Programmable Interconnect
- Clock Management
- Memory
- Hardened Cores

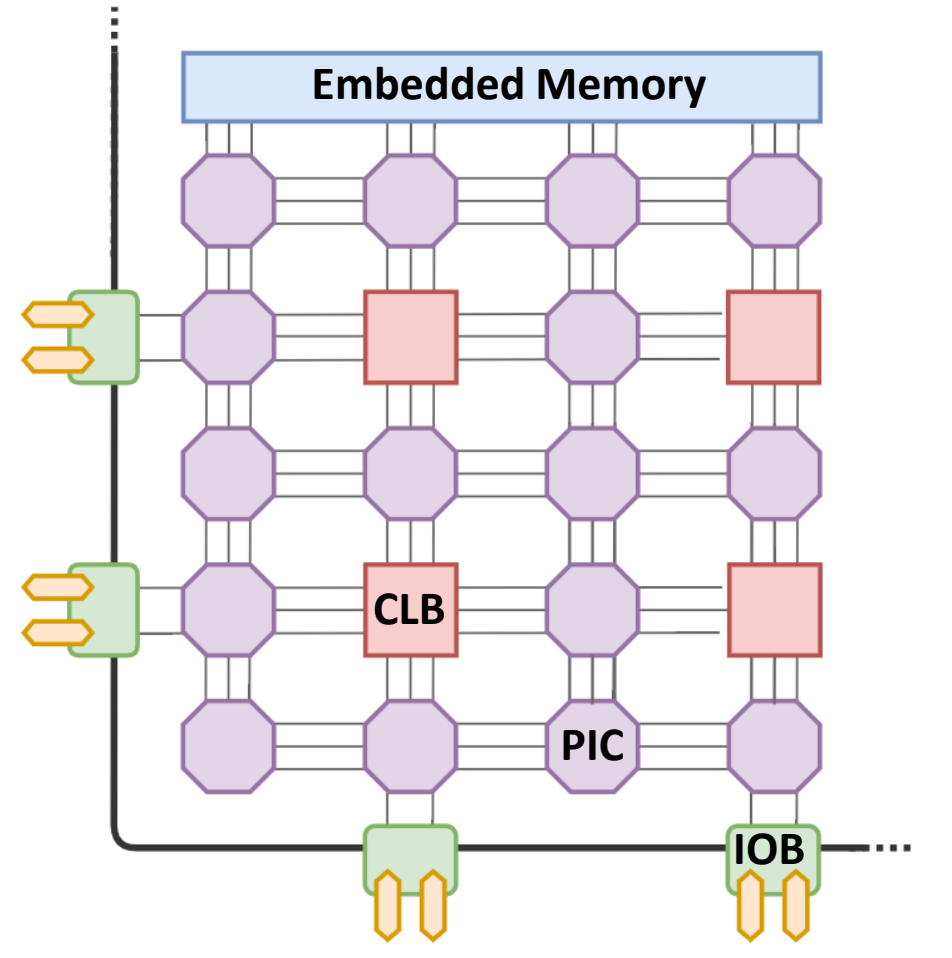

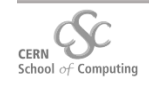

# **4. Anatomy of FPGAs**

**Configurable Logic Block (CLB)** *(Also "logic cell" or "logic element")*

- Logic functions are implemented in Look-Up-Tables (LUTs)
- LUTs can implement any arbitrarily defined n-input Boolean function
- D-type flip-flops (storage elements) can be triggered on either clock edge
- Flip-flops can take input from outside the CLB or from the LUT

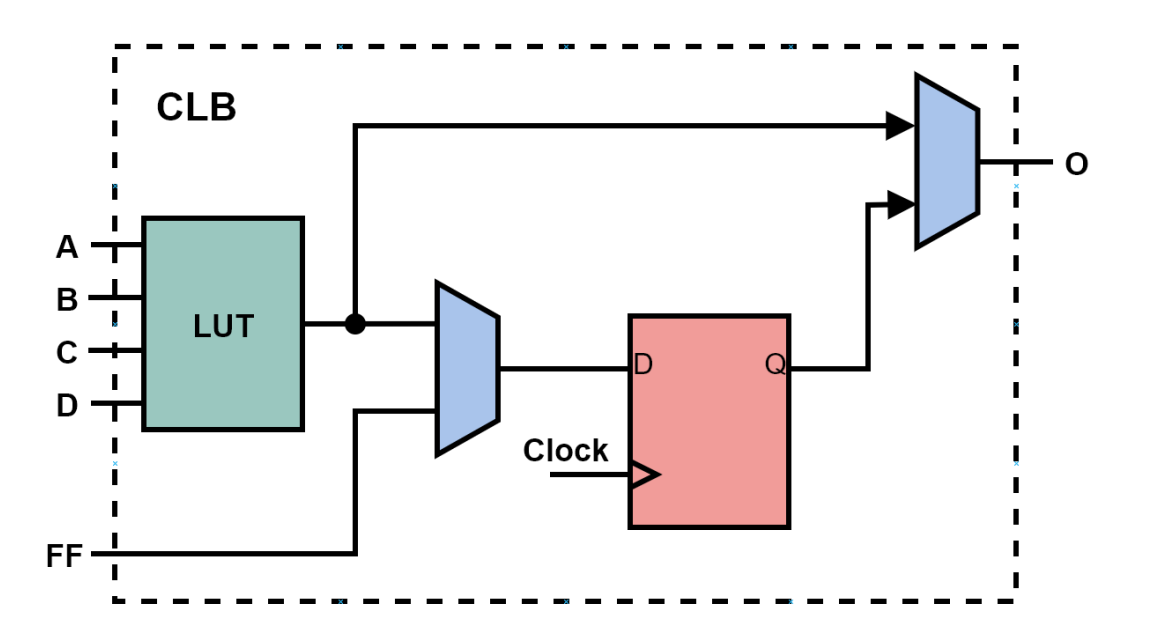

*Simplified example CLB with one 4-input LUT and one flip-flop*

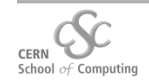

# **4. Anatomy of FPGAs**

**Hardened Cores** (Also called "IP cores") Complicated tasks (e.g. multiplication) take up a lot of logic cells → *Hardened cores in silicon* for more effective use of resources

Typical cores found in modern FPGAs:

• Memory (Block RAM)

 $\rightarrow$  FIFO

 $\rightarrow$  Shift Register

- DSP blocks
- Clocking (Programmable PLL)
- Communication interfaces (e.g. PCIe)
- Serializer/Deserializer (SerDes)
- CPU

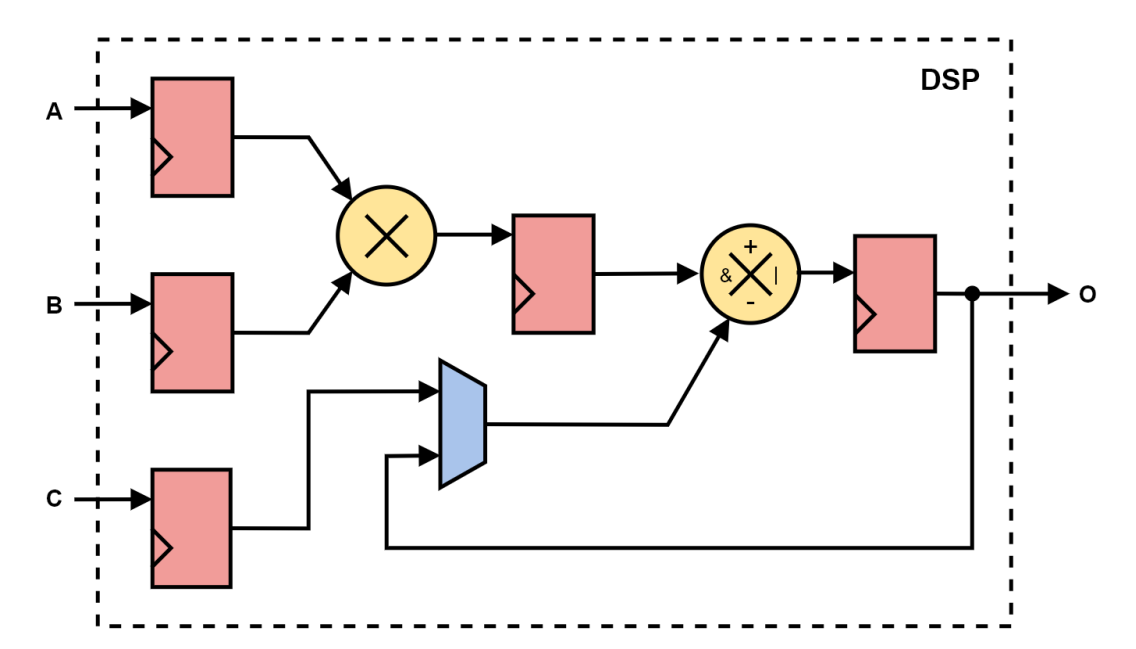

*Exemplary DSP block with multiplier, accumulator and pipeline stages*

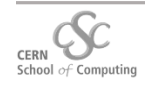

# **5. Classical Design Flow**

- First: Sketch design on paper!
- Write design in HDL (hardware description language), e.g. VHDL or Verilog, or use schematic entry
- 

- Find best location of primitives for all elements in netlist
- Programming interconnects, respecting all timing information
- Placement can be constrained and defined by user

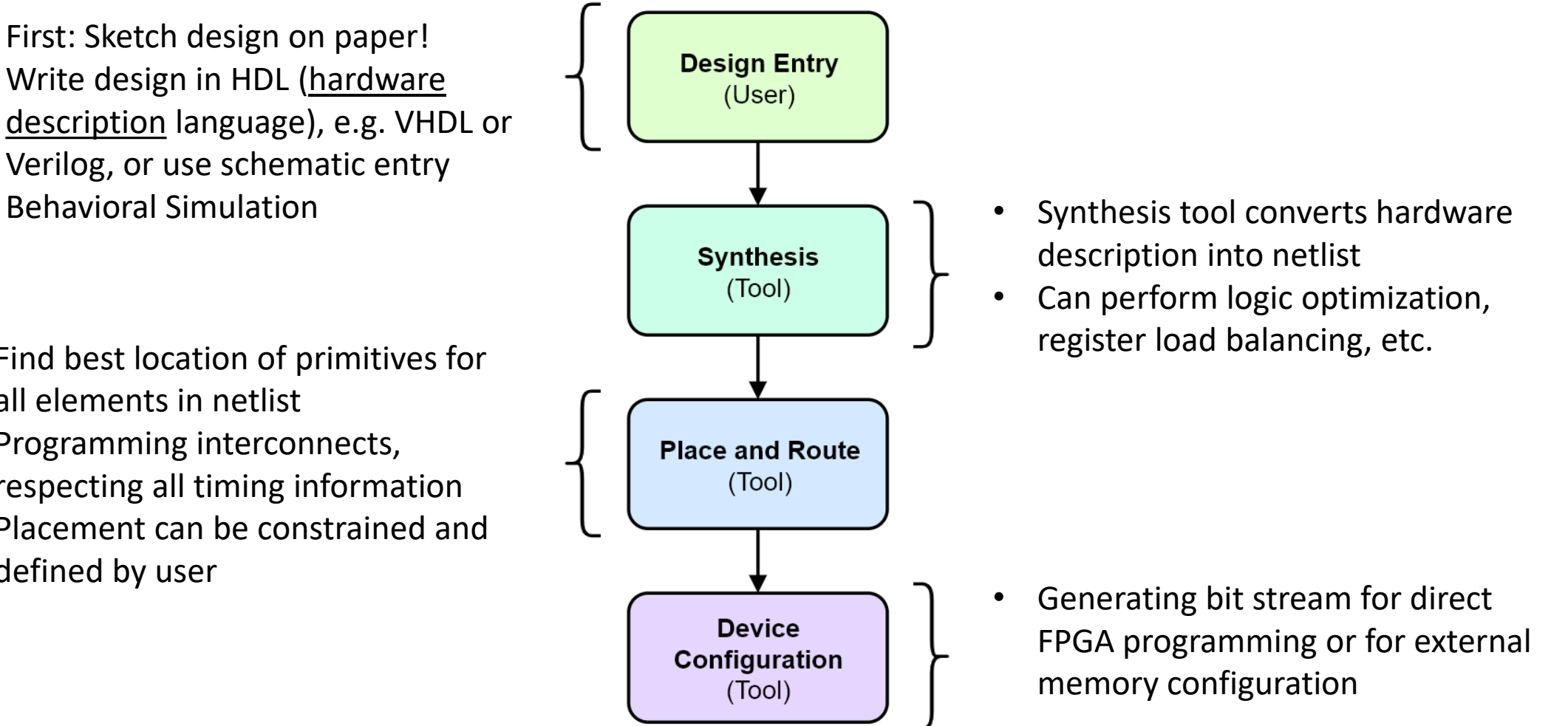

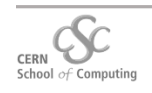

# **5. Classical Design Flow**

## **How it looks like…**

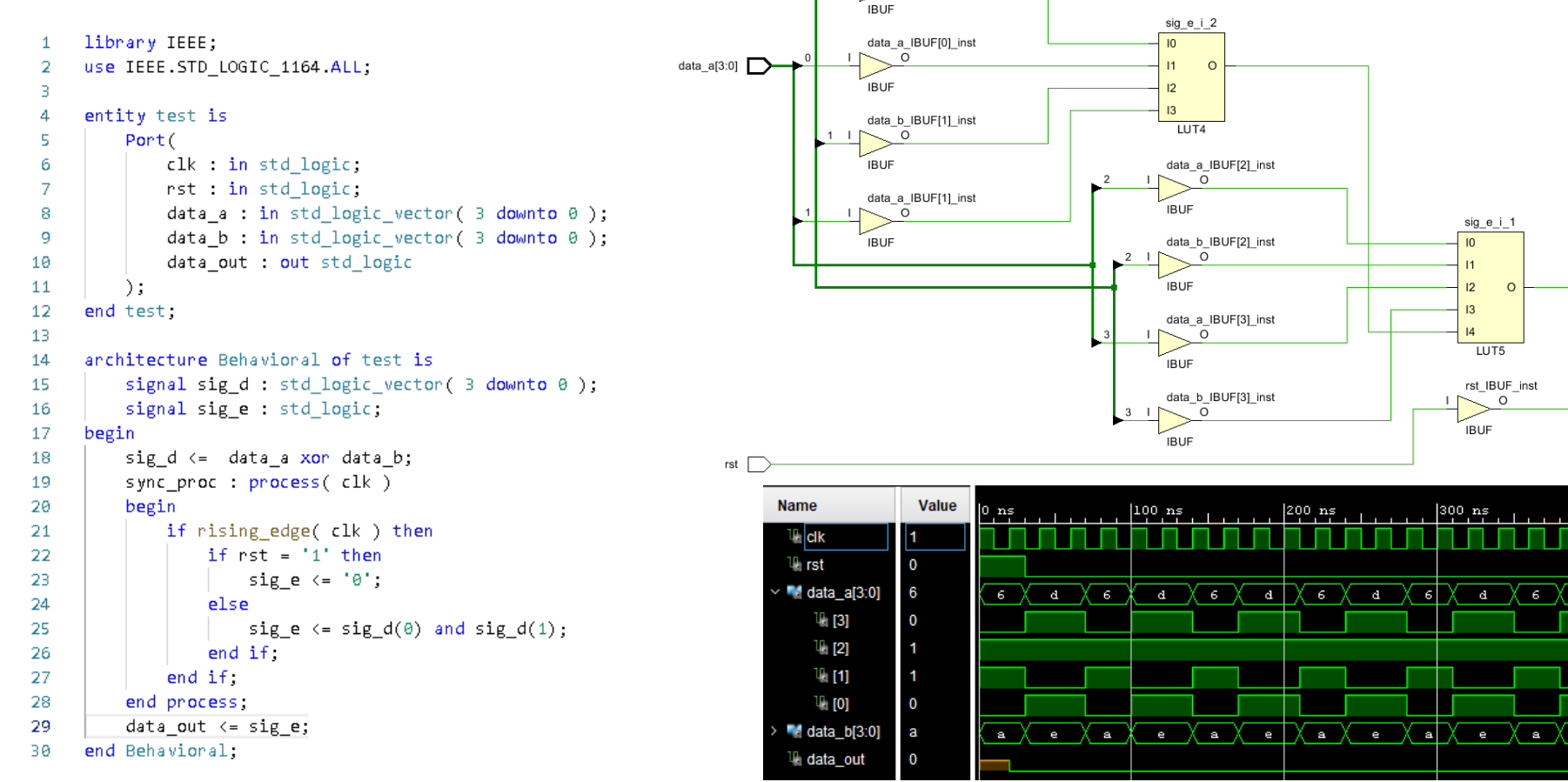

 $c$ <sup> $k$ </sup>

data\_b[3:0]

data\_b\_IBUF[0]\_inst

 $\Omega$ 

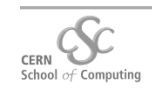

clk\_IBUF\_inst

 $\circ$ 

**IBUF** 

clk\_IBUF\_BUFG\_inst

 $\circ$ 

 $\circ$ 

**BUFG** 

sig\_e\_reg

FDRE

 $\Omega$ 

 $500 \text{ ns}$ 

 $\mathbf{d}$ 

- e

data\_out

 $\mathbf{C}$ 

CE

D

 $\mathbf{R}$ 

X 6 X a X |6 X

e X

 $|400 \text{ ns}$ 

่ X ∍ X

## **Recapture**

- **Digital Design**
	- Digital information is *binary*
	- We can express logical function in *Boolean algebra* or *truth tables* and model them in circuits of *logical gates*
	- Processes can be *combinatorial* (instant) or *synchronous* (sequential)
- **Anatomy of FPGAs**
	- *Configurable logic blocks*, surrounded by *I/Os* and interconnected by a *switch matrix*
	- Programming the FPGA: "Writing values into LUTs and configuring switches"
	- Dedicated blocks for *memory, clocks, signal processing, communication*, etc.
- **Design Flow**
	- The *hardware description* is translated into a *netlist* by the *synthesizer*
	- The *placing and routing* finds the best locations for the primitives and *interconnects* the components

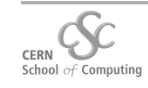

# **6.1 Software vs. HDL**

## • **Software / CPU**

- *Specifying a sequence of instructions*
- Implicit sequential processes
- Explicit concurrency
- Fixed memory hierarchy

## • **HDL / FPGA**

- *Describing structure and behavior of digital components*
- (Implicit) Arbitrary concurrency
- Synchronous and/or purely combinatorial processes
- Notions to explicitly express time (in simulation)
- Flexible memory hierarchy

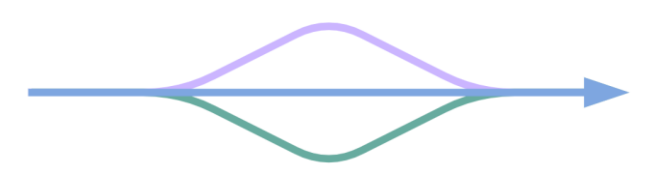

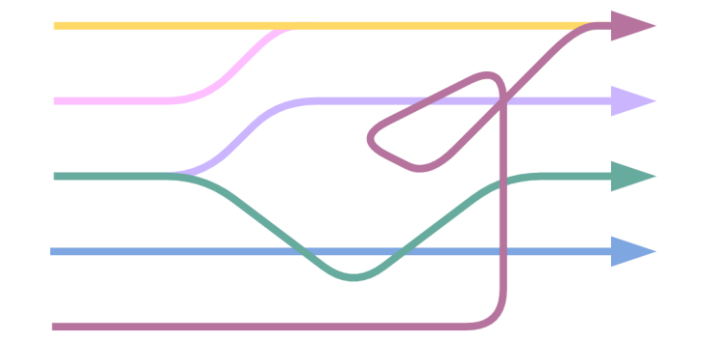

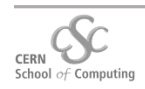

## **6.1 Software vs. HDL**

## **Example: For-Loop**

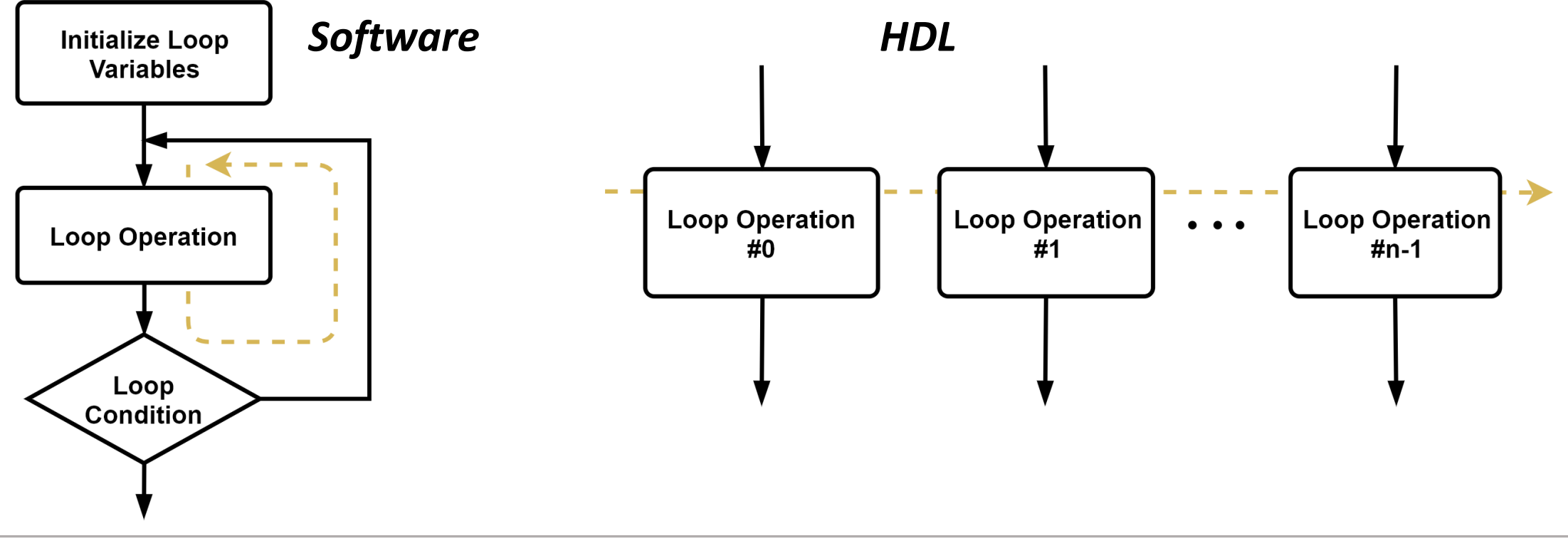

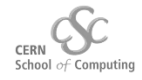

## **6.2 GPU vs. FPGA**

**GPU:** Large array of ALU cores, including cache memory and thread interfaces **FPGA:** Large array of logic blocks, surrounded by I/Os, connected by a switch matrix

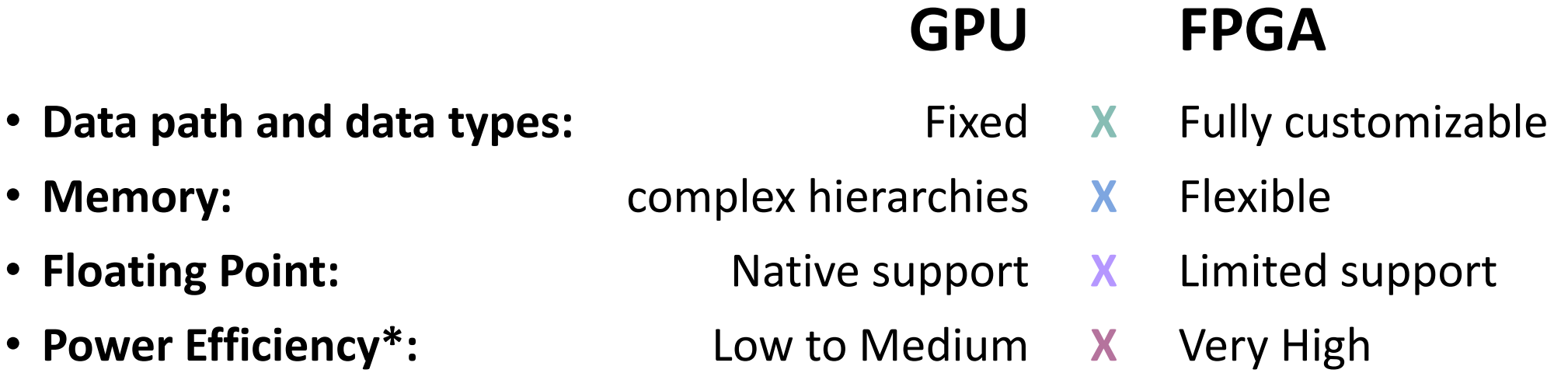

**\*** "GPU vs FPGA Performance Comparison"- *BERTEN DSP S.L., BWP001 v1.0, 2016*

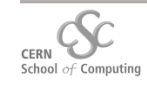

# **7. Pros & Cons**

- High flexibility
- Customizable data types
- Arbitrary concurrency
- Connectivity
- Power efficiency
- Real time suitability
- Suitable for safety critical applications

# **Pros Cons**

- High complexity
- Limited "math support"
- Effort for floating point implementation
- It's **hardware** design software knowledge does not apply
- Cost (for large devices)

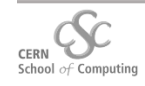

# **8. Application Areas**

Some of *many* application areas:

- **Networking/Telecommunication** → High throughput, I/O density
- **Space**

**→ Radiation hardness, reconfigurability** 

- **Medical/Scientific Instrumentation →** Connectivity and customizability
- **Image Processing**
	- **→** High throughput, parallelism, interfacing
- **Machine Learning**
	- **→ Flexible data types, power efficiency**

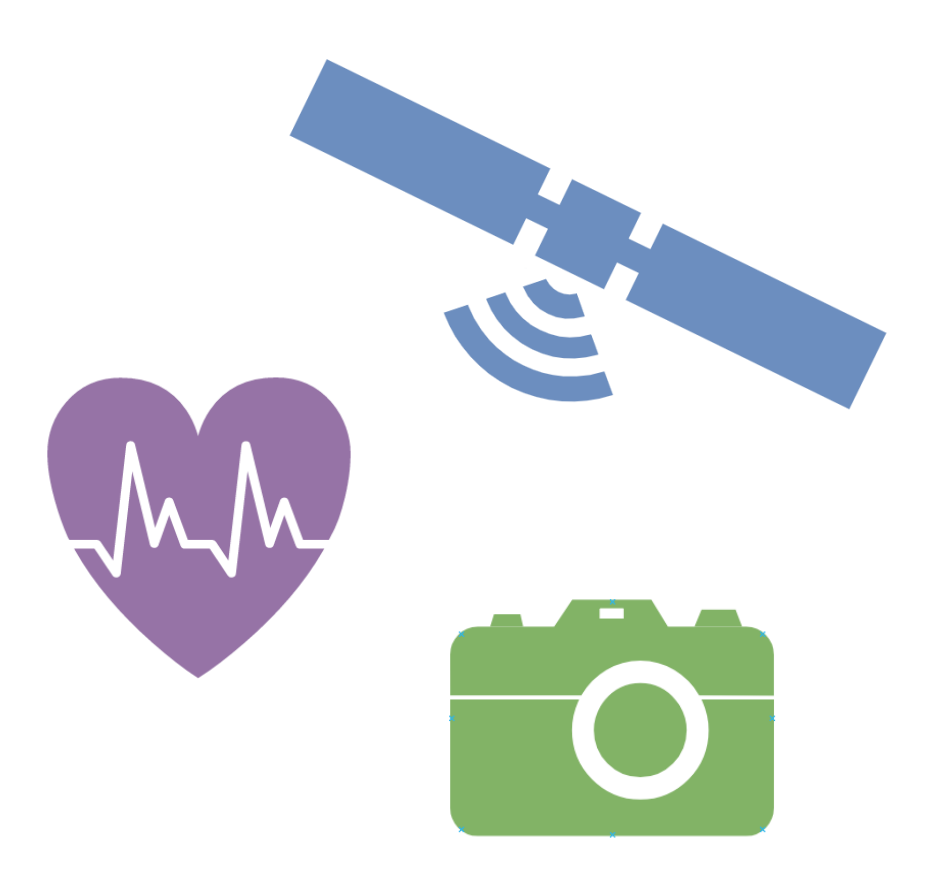

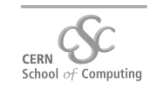

# **9.1 Example: High Speed Data Converter**

### **Typical challenge in experimental setup:**

Interfacing to high speed analog-digital converter (ADC)

**Example:** 8 bit ADC with 1.25 GHz sampling rate

**Challenge:** Interface between high frequency sampling rate and lower FPGAinternal processing frequency

**→ Deserialize data!** 

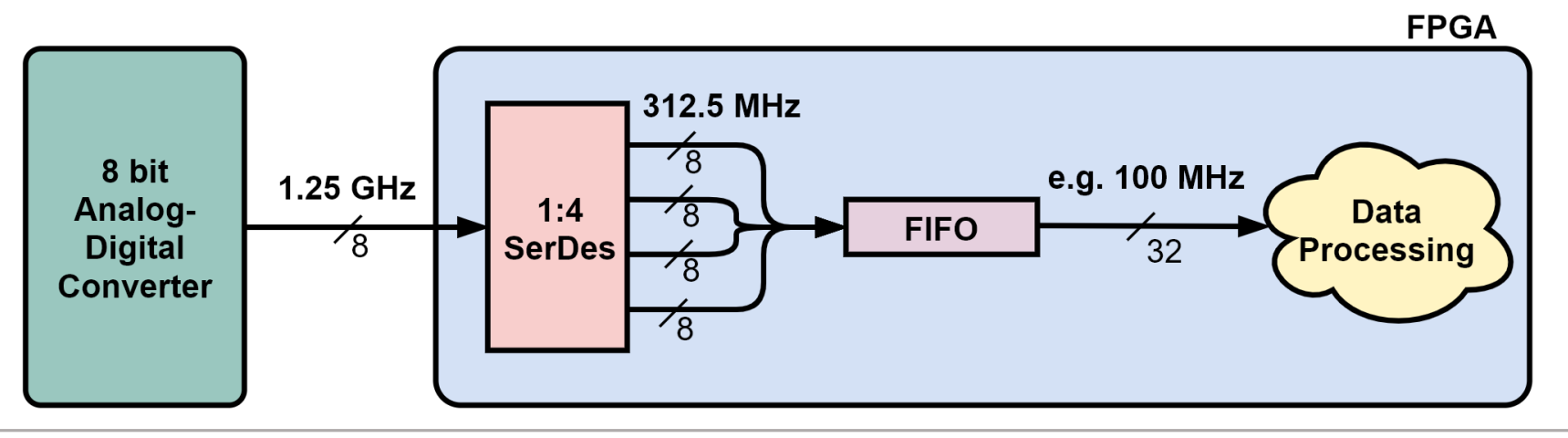

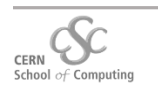

## **9.2 Example: CMS Phase II DAQ**

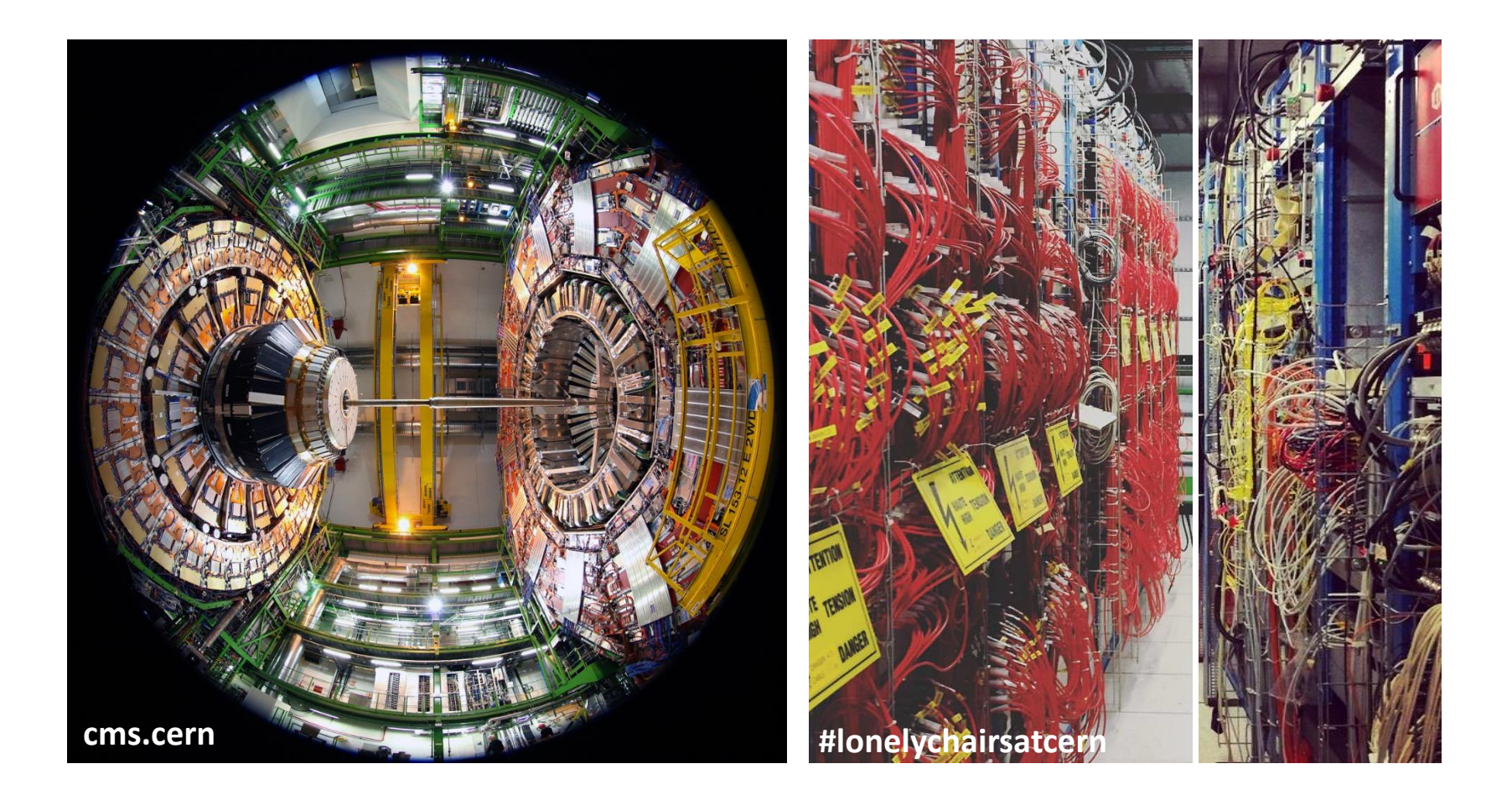

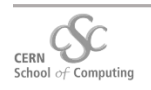

## **9.2 Example: CMS Phase II DAQ**

• **Phase II Trigger & DAQ**

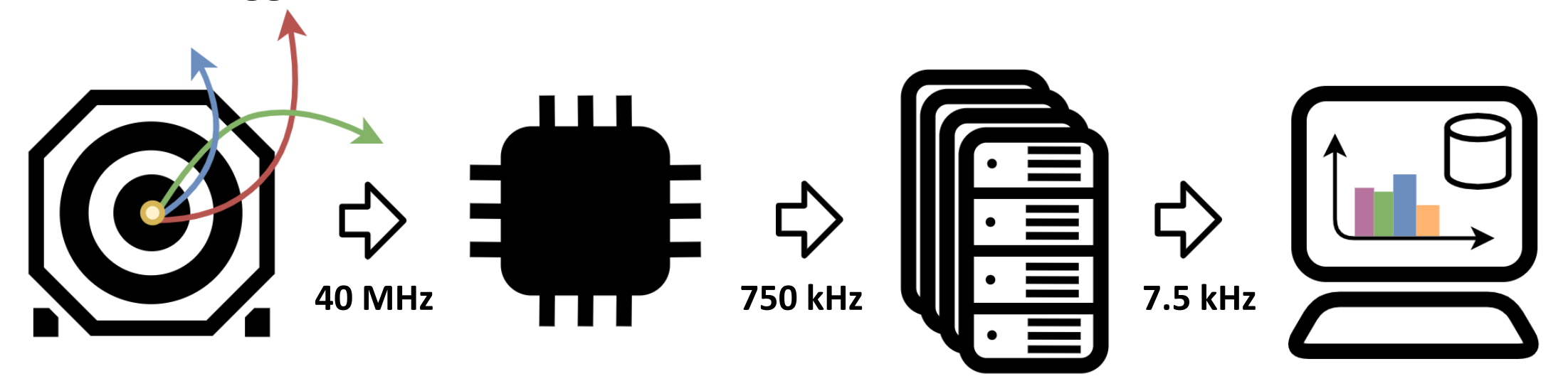

- ~50 k High-speed links from detector
- $\degree$ 50 Tb/s throughput

- FPGA implementation
- 12.5 µs decision time
- 98.125% rejection

#### **CMS Level-1 Trigger High-Level Trigger**

- Standard processing nodes
- < 1 s decision time
- 99% rejection

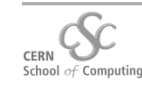

# **9.2 Example: CMS Phase II Tracker**

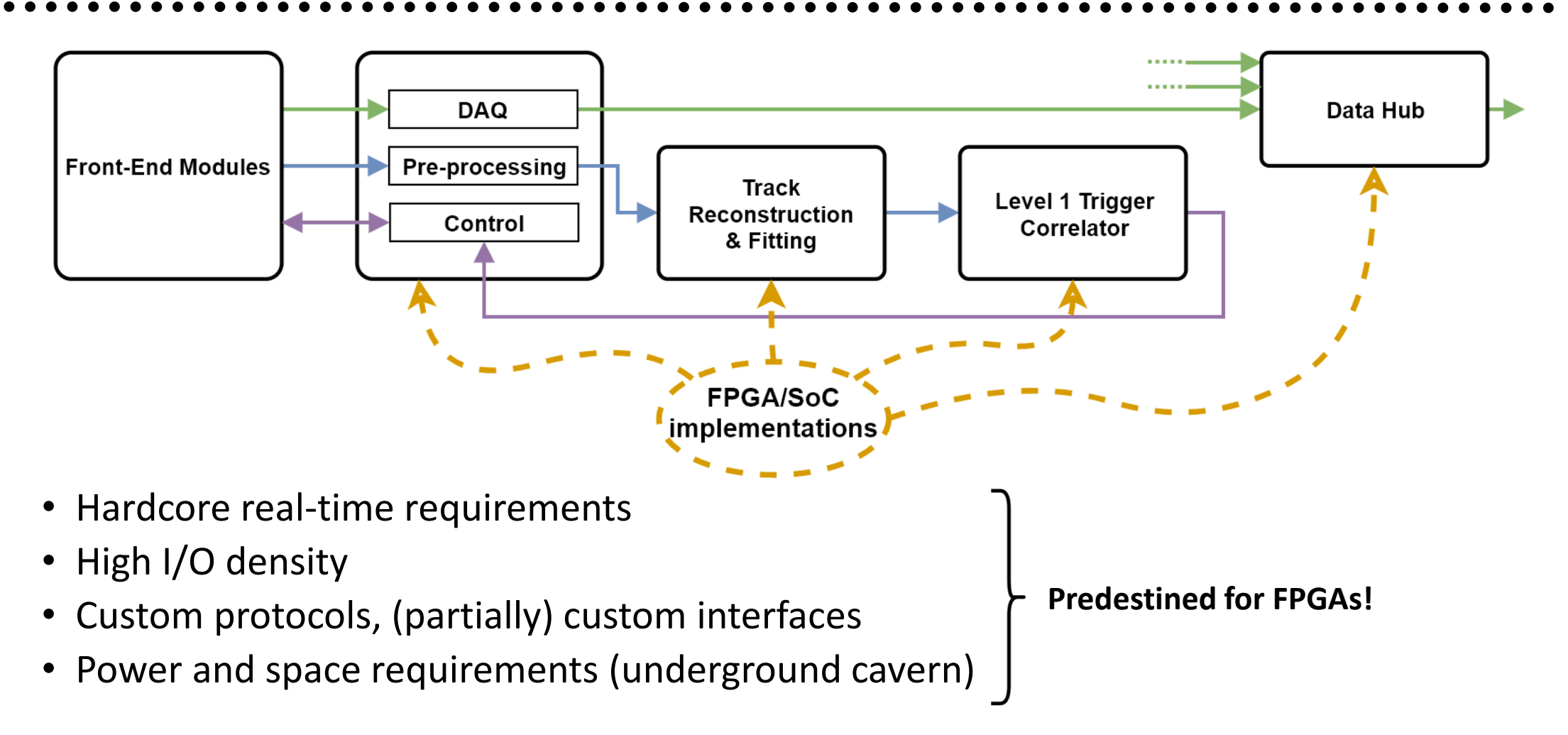

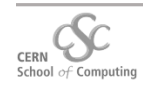

# **10. Getting Started**

- Visit Giorgios lecture!
- Low-cost development boards:
	- TinyFPGA (open source) Lattice XO2/iCE40 FPGA
	- Digilent Basys3 Xilinx Artix-7 FPGA
- Most Vendors tool chains are for free, open source chains exist for some FPGAs (Project IceStorm for Lattice iCE40 FPGAs)
- Try out different languages: **VHDL, Verilog**, *Migen,* MyHDL,…
- Start with blinking LED (the "Hello World" of hardware)
- Trial and error + online education
- Realize your project!

#### **TinyFPGA**

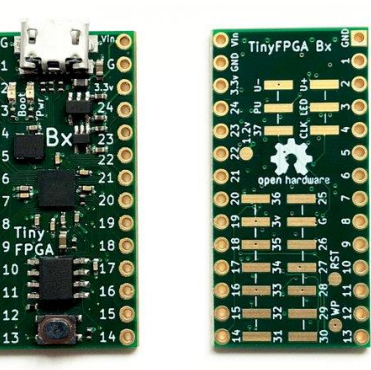

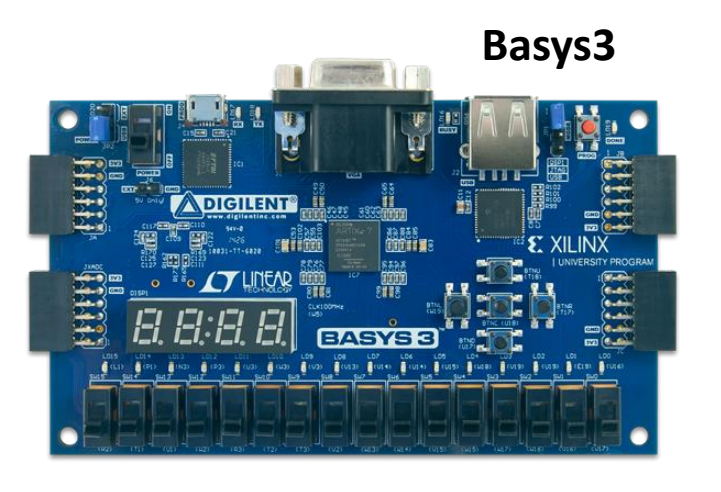

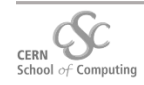

# **Backup: Languages**

- Languages are often divided into two subsets:
	- *Synthesizable*  $\rightarrow$  can be translated into a physical design
	- *Non-synthesizable* → only used for simulation
- Hardware Description Languages (HDLs)
	- → *Good for advanced design optimization*
		- Describe and simulate hardware on behavioral/RTL level
		- VHDL, Verilog (the "classical" HDLs)
		- SystemVerilog (enhanced Verilog)
		- Migen, Chisel, Clash, Spinal ... (unconventional/experimental languages)
- High Level Synthesis (HLS)
	- → *Good for fast development cycles*
		- Higher level abstraction, based on C/C++
		- HDL as output product
		- OpenCL: Cross-Platform parallel language (good for SoCs)

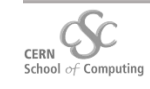